# **\*TB 9-4931-287-40**

**DEPARTMENT OF THE ARMY TECHNICAL BULLETIN**

# **CALIBRATION PROCEDURE FOR PORTABLE MILLIVOLT POTENTIOMETER, HONEYWELL MODEL 2707 AND JAMES BIDDLE MODELS 72-310 AND 72-311**

Headquarters, Department of the Army, Washington, DC

22 May 2008

*Distribution Statement A: Approved for public release; distribution is unlimited.* 

# **REPORTING OF ERRORS AND RECOMMENDING IMPROVEMENTS**

You can improve this manual. If you find any mistakes or if you know of a way to improve these procedures, please let us know. Mail your letter or DA Form 2028 (Recommended Changes to Publications and Blank Forms) directly to: Commander, U.S. Army Aviation and Missile Command, ATTN: AMSAM-MMC-MA-NP, Redstone Arsenal, AL 35898-5000. A reply will be furnished to you. You may also send in your comments electronically to our E-mail address: 2028@redstone.army.mil or by fax 256-842-6546/DSN 788-6546. For the World Wide Web use: https://amcom2028.redstone.army.mil. Instructions for sending an electronic 2028 can be found at the back of this manual.

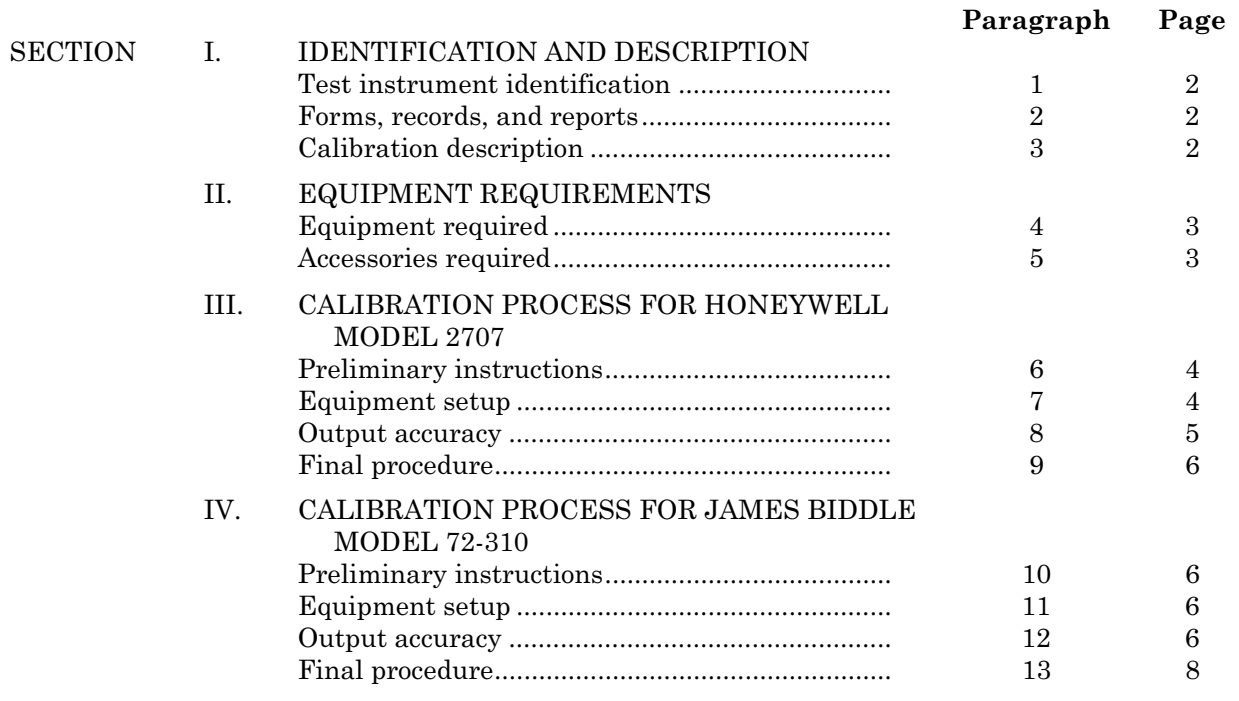

 $\overline{\phantom{a}}$ \*This bulletin supersedes TB 9-4931-287-50, dated 8 June 1979, including all changes.

<span id="page-1-0"></span>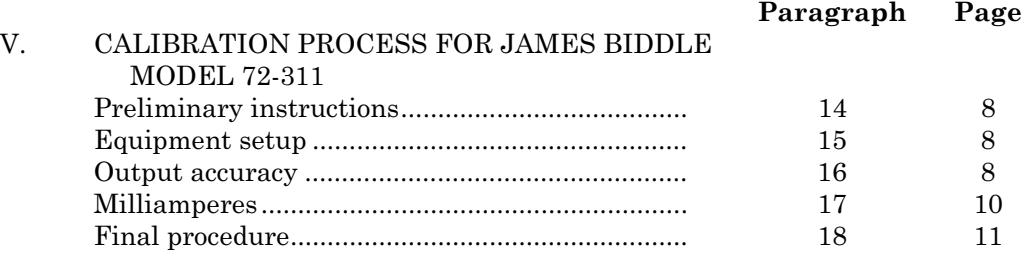

# **SECTION I IDENTIFICATION AND DESCRIPTION**

**1. Test instrument Identification.** This bulletin provides instructions for the calibration of Portable Millivolt Potentiometer, Honeywell Model 2707 and James Biddle Models 72-310 and 72-311. The manufacturers' manuals were used as the prime data source in compiling these instructions. The equipment being calibrated will be referred to as the TI (test instrument) throughout this bulletin.

 **a. Model Variations.** Model variations are described in text.

 **b. Time and Technique.** The time required for this calibration is approximately 2 hours per instrument, using the dc (direct current) and low frequency technique.

#### **2. Forms, Records, and Reports**

**a**. Forms, records, and reports required for calibration personnel at all levels are prescribed by TB 750-25.

**b**. Adjustments to be reported are designated (R) at the end of the sentence in which they appear. When adjustments are in tables, the (R) follows the designated adjustment. Report only those adjustments made and designated with (R).

**3. Calibration Description.** TI parameters and performance specifications which pertain to this calibration are listed in table 1.

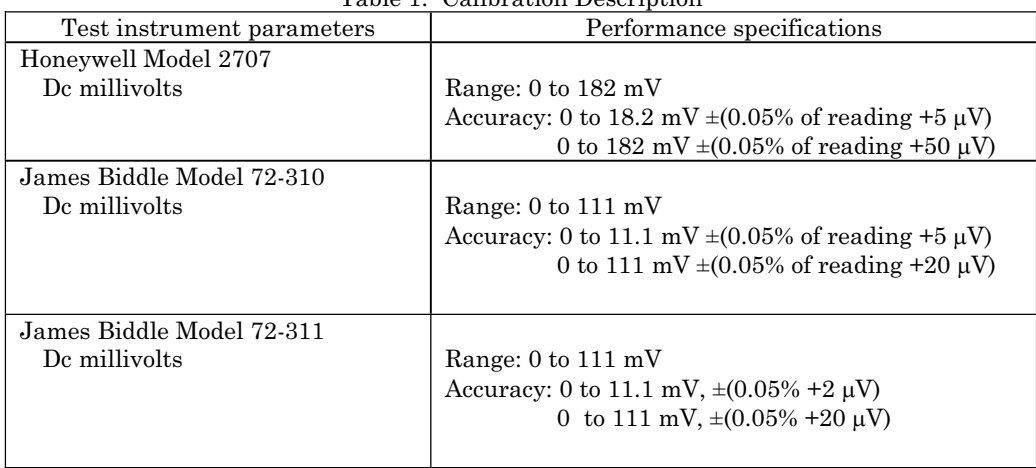

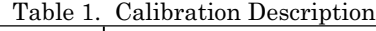

<span id="page-2-0"></span>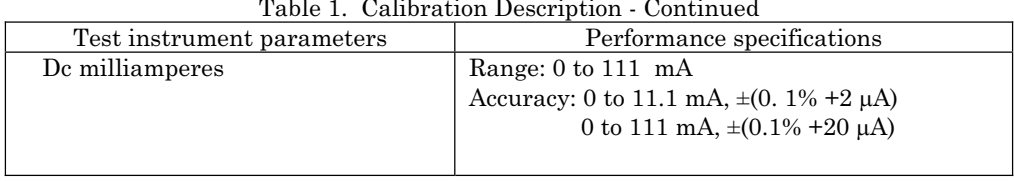

Table 1. Calibration Description - Continued

# **SECTION II EQUIPMENT REQUIREMENTS**

**4. Equipment Required.** Table 2 identifies the specific equipment used in this calibration procedure. This equipment is issued with Secondary Reference Calibration Standards Set, NSN 4931-00-621-7878. Alternate items may be used by the calibrating activity. The items selected must be verified to perform satisfactorily prior to use and must bear evidence of current calibration. The equipment must meet or exceed the minimum use specifications listed in table 2. The accuracies listed in table 2 provide a four-to-one ratio between the standard and TI. Where the four-to-one ratio cannot be met, the actual accuracy of the equipment selected is shown in parenthesis.

**5. Accessories Required.** The accessories required for this calibration are common usage accessories, issued as indicated in paragraph **4** above, and are not listed in this calibration procedure. The following peculiar accessory is also required for this calibration: Hookup wire, shielded pair, untinned copper, solid conductors, No. 18 to 22 AWG (MIS-10312).

| rable 2. Minimum specifications or Equipment Required |                                 |                                 |  |  |  |
|-------------------------------------------------------|---------------------------------|---------------------------------|--|--|--|
| Common name                                           | Minimum use                     | Manufacturer and model          |  |  |  |
|                                                       | specifications                  | (part number)                   |  |  |  |
| <b>CALIBRATOR</b>                                     | Range: $0$ to $1.85$ V          | Fluke, Model 5720A (5720A) (p/o |  |  |  |
|                                                       | Accuracy: $\pm 0.013\%$         | MIS-35947); w amplifier, Fluke  |  |  |  |
|                                                       |                                 | 5725A/AR (5725A/AR)             |  |  |  |
| DC CURRENT SHUNT                                      | Range: 10 to 111 mA dc          | Guildline, Model 9711 (7912323) |  |  |  |
|                                                       | Accuracy: $\pm 0.03\%$          |                                 |  |  |  |
| DC POWER SUPPLY                                       | Range: 10 to 111 mA dc          | Elgar, Model DCS40-30EM10       |  |  |  |
|                                                       |                                 | (13589313)                      |  |  |  |
| DC VOLTAGE DIVIDER                                    | Input - output ratio:           | General Resistance, Model       |  |  |  |
|                                                       | 10:1 Accuracy:                  | DV4107C (MIS-10274)             |  |  |  |
|                                                       | $\pm 0.013\%$                   |                                 |  |  |  |
| <b>DECADE RESISTOR</b>                                | Range: 0 to 500 $\Omega$        | Winslow, Model 336 (7907234) or |  |  |  |
|                                                       |                                 | Clarostat, Model 240C (240C)    |  |  |  |
| <b>MULTIMETER</b>                                     | Range: 0 to 112 mV dc           | Hewlett Packard, Model 3458A    |  |  |  |
|                                                       | Accuracy: $\pm 0.03\%$          | (3458A)                         |  |  |  |
| <b>NULL DETECTOR</b>                                  | Range: 0 to $185 \text{ mV}$ dc | John Fluke, Model 845AB         |  |  |  |
|                                                       | Resolution: $\pm 3 \mu V$       | (845AB)                         |  |  |  |

Table 2. Minimum Specifications of Equipment Required

# **SECTION III CALIBRATION PROCESS FOR HONEYWELL MODEL 2707**

#### <span id="page-3-0"></span>**6. Preliminary Instructions**

 **a.** The instructions outlined in paragraphs **6** and **7** are preparatory to the calibration process. Personnel should become familiar with the entire bulletin before beginning the calibration.

**b.** Items of equipment used in this procedure are referenced within the text by common name as listed in [table 2.](#page-2-0)

 **c**. Unless otherwise specified, verify the result of each test and, whenever the test requirement is not met, take corrective action before continuing with the calibration. Adjustments required to calibrate the TI are included in this procedure. Additional maintenance information is contained in the manufacturer's manual for this TI.

**d.** Unless otherwise specified, all controls and control settings refer to the TI.

#### **7. Equipment Setup**

- **a**. Turn **FUNCTION** switch to **OFF**.
- **b**. Mechanically zero TI galvanometer using adjustment screw on meter cover.
- **c**. Insure that TI contains fresh batteries.
- **d**. Connect equipment as shown in figure 1, connection A.

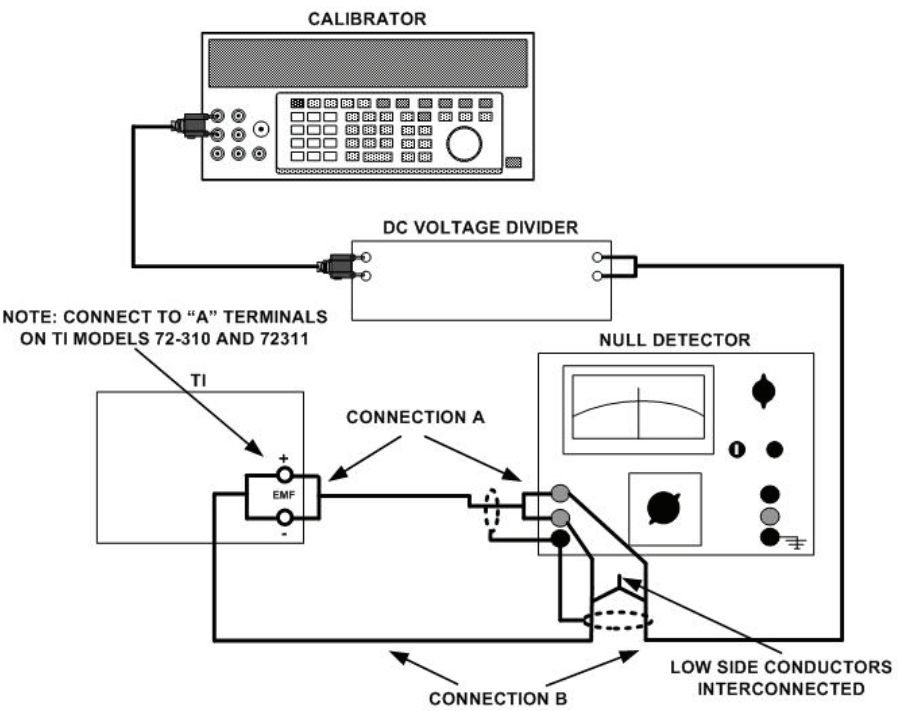

Figure 1. Output accuracy - equipment setup.

# <span id="page-4-0"></span>**8. Output Accuracy**

# **a. Performance Check**

- (1) Turn **MILLIVOLT** switch to **0** (zero) and **MILLIVOLT** control to **0** (zero).
- (2) Press and lock **GA** switch.

 (3) Set **FUNCTION** switch to **SC** and adjust **STD** control for null indication on galvanometer.

# **NOTE**

Repeat (3) above as necessary during remainder of this procedure to assure stability of TI. Instability is often caused by internal batteries and/or internal standard cell and should be corrected before continuing with the calibration.

(4) Turn **FUNCTION** switch to **OUTPUT 1**. Null detector will indicate between 0 and 50  $\mu$ V.

(5) Connect equipment as shown i[n figure 1,](#page-3-0) connection B.

(6) Set dc voltage divider controls to **.1000000**.

(7) Set **MILLIVOLTS** switch to **20** and adjust calibrator for **0.20000 V**.

 (8) While increasing sensitivity of null detector, readjust output of calibrator to obtain best null on null detector. Output of calibrator will be between 0.1994 and 0.2006 V.

 (9) Repeat technique of (7) and (8) above, using values in tables 3. Calibrator output will be within limits specified.

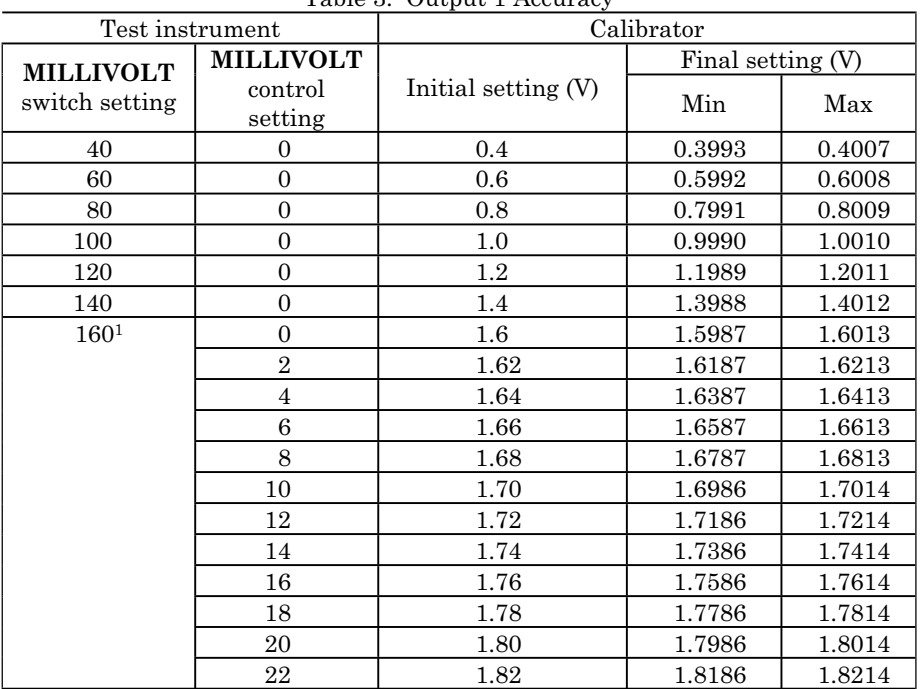

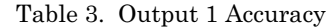

1Do not change **MILLIVOLT** switch setting.

(10) Adjust output of calibrator to **0.182 V** and set **FUNCTION** switch to **OUTPUT .1**.

<span id="page-5-0"></span> (11) Readjust calibrator to obtain best null on null detector. Calibrator output will be between 0.18186 and 0.18214 V.

 **b. Adjustments**. No adjustments can be made.

#### **9. Final Procedure**

**a**. Deenergize and disconnect all equipment.

**b.** Annotate and affix DA label/form in accordance with TB 750-25.

#### **SECTION IV CALIBRATION PROCESS FOR JAMES BIDDLE MODEL 72-310**

#### **10. Preliminary Instructions**

 **a.** The instructions outlined in paragraphs **10** and **11** are preparatory to the calibration process. Personnel should become familiar with the entire bulletin before beginning the calibration.

**b.** Items of equipment used in this procedure are referenced within the text by common name as listed i[n table 2.](#page-2-0)

 **c**. Unless otherwise specified, verify the result of each test and, whenever the test requirement is not met, take corrective action before continuing with the calibration. Adjustments required to calibrate the TI are included in this procedure. Additional maintenance information is contained in the manufacturer's manual for this TI.

**d.** Unless otherwise specified, all controls and control settings refer to the TI.

#### **11. Equipment Setup**

**a**. Turn **FUNCTION** switch to **OFF**.

**b**. Mechanically zero TI galvanometer, using adjustment screw on meter cover.

**c**. Insure that TI contains fresh batteries.

# **12. Output Accuracy**

#### **a. Performance Check**

- (1) Position controls as listed in (a) through (c) below:
	- (a) **EMF** switch to **A**.
	- (b) **MILLIVOLT** switch to **0**.
	- (c) **MILLIVOLT** control to **0**.

(2) Press and lock **DET** switch.

 (3) Turn **FUNCTION** switch to **STD** and adjust **STD** control for null on TI galvanometer.

#### **NOTE**

Repeat (3) above as necessary during the remainder of the procedure to assure stability of TI. Instability is often caused by internal batteries and/or standard cell and should be corrected before proceeding with the calibration.

(4) Connect equipment as shown i[n figure 1,](#page-3-0) connection A.

 (5) Turn **FUNCTION** switch to **COMP SET** and **COMP** switch to **ON**. Adjust **COMP** control for null indication on TI galvanometer. Turn **COMP** switch to **OFF**.

(6) Turn **FUNCTION** switch to **OUTPUT X1**. Null detector will be between 0 and 20  $\mu$ V.

(7) Connect equipment as shown i[n figure 1,](#page-3-0) connection B.

(8) Repeat (5) above.

(9) Set dc voltage divider controls to **.1000000**.

(10) Adjust output of calibrator to **0.10000 V** and set **MILLIVOLT** switch to **10**.

 (11) Readjust calibrator to obtain best null on null detector. Calibrator will indicate between 0.09975 and 0.10025 V.

 (12) Repeat technique of (10) and (11) above, using values listed in table 4. Calibrator output will be within limits specified.

| Table 4. Uutput Accuracy |                  |               |                   |         |  |  |
|--------------------------|------------------|---------------|-------------------|---------|--|--|
| Test instrument          |                  | Calibrator    |                   |         |  |  |
| <b>MILLIVOLT</b>         | <b>MILLIVOLT</b> | Initial       | Final setting (V) |         |  |  |
| switch setting           | control setting  | setting $(V)$ | Min               | Max     |  |  |
| 20                       | $\Omega$         | 0.2           | 0.19970           | 0.20030 |  |  |
| 30                       | $\theta$         | 0.3           | 0.29965           | 0.30035 |  |  |
| 40                       | $\theta$         | 0.4           | 0.39960           | 0.40040 |  |  |
| 50                       | $\theta$         | 0.5           | 0.49955           | 0.50045 |  |  |
| 60                       | $\theta$         | 0.6           | 0.59950           | 0.60050 |  |  |
| 70                       | $\overline{0}$   | 0.7           | 0.69945           | 0.70055 |  |  |
| 80                       | $\theta$         | 0.8           | 0.79940           | 0.80060 |  |  |
| 90                       | $\overline{0}$   | 0.9           | 0.89935           | 0.90065 |  |  |
| 100 <sup>1</sup>         | $\theta$         | 1.0           | 0.99930           | 1.00070 |  |  |
|                          | $\overline{2}$   | 1.02          | 1.01929           | 1.02071 |  |  |
|                          | $\overline{4}$   | 1.04          | 1.03928           | 1.04072 |  |  |
|                          | 6                | 1.06          | 1.05927           | 1.06073 |  |  |
|                          | 8                | 1.08          | 1.07926           | 1.08074 |  |  |
|                          | 10               | 1.10          | 1.09925           | 1.10075 |  |  |
|                          | 11               | 1.11          | 1.10924           | 1.11076 |  |  |

Table 4. Output Accuracy

<sup>1</sup>Do not change **MILLIVOLT** switch setting.

 (13) Adjust output of calibrator to **0.111 V** and set TI **FUNCTION** switch to **OUTPUT X.1**.

 (14) Readjust calibrator to obtain best null-on-null detector. Calibrator output will be between 0.11089 and 0.11111 V.

 **b. Adjustments**. No adjustments can be made.

# <span id="page-7-0"></span>**13. Final Procedure**

- **a**. Deenergize and disconnect all equipment.
- **b.** Annotate and affix DA label/form in accordance with TB 750-25.

# **SECTION V CALIBRATION PROCESS FOR JAMES BIDDLE MODEL 72-311**

#### **14. Preliminary Instructions**

 **a.** The instructions outlined in paragraphs **14** and **15** are preparatory to the calibration process. Personnel should become familiar with the entire bulletin before beginning the calibration.

**b.** Items of equipment used in this procedure are referenced within the text by common name as listed i[n table 2.](#page-2-0)

 **c**. Unless otherwise specified, verify the result of each test and, whenever the test requirement is not met, take corrective action before continuing with the calibration. Adjustments required to calibrate the TI are included in this procedure. Additional maintenance information is contained in the manufacturer's manual for this TI.

**d.** Unless otherwise specified, all controls and control settings refer to the TI.

#### **15. Equipment Setup**

- **a**. Turn **FUNCTION** switch to OFF.
- **b**. Mechanically zero TI galvanometer, using adjustment screw on meter cover.
- **c**. Insure that TI contains fresh batteries.

#### **16. Output Accuracy**

#### **a. Performance Check**

- (1) Position controls as listed in (a) through (g) below:
	- (a) **MILLIVOLT** control to **0**.
	- (b) **MILLIVOLT** switch to **0**.
	- (c) **BIND POSTS** switch to **A**.
	- (d) **LEAD RES** control to **OFF**.
	- (e) **TC COMP** switch to **OFF**.
	- (f) **SENS** control fully cw (clockwise).
	- (g) **DET** switch pressed and locked.

 (2) Turn **FUNCTION** switch to **SET COMP** and adjust **ZERO** control to obtain 0 indication on TI meter.

#### **NOTE**

Repeat (2) above as necessary during remainder of this procedure to assure stability of TI. Instability is often caused by internal batteries and should be corrected before proceeding with the calibration.

(3) Connect equipment as shown i[n figure 1](#page-3-0), connection A.

 (4) Set **FUNCTION** switch to **OUTPUT X1**. Null detector will indicate between 0 and 20  $\mu$ V.

(5) Connect equipment as shown i[n figure 1,](#page-3-0) connection B.

(6) Set dc voltage divider controls to **.1000000**.

(7) Adjust output of calibrator to **0.10000 V** and set **MILLIVOLT** switch to **10**.

 (8) Readjust calibrator to obtain best null on null detector. Calibrator will indicate between 0.09975 and 0.10025 V.

 (9) Repeat technique of (7) and (8) above, using values listed in table 5. Calibrator will indicate within limits specified.

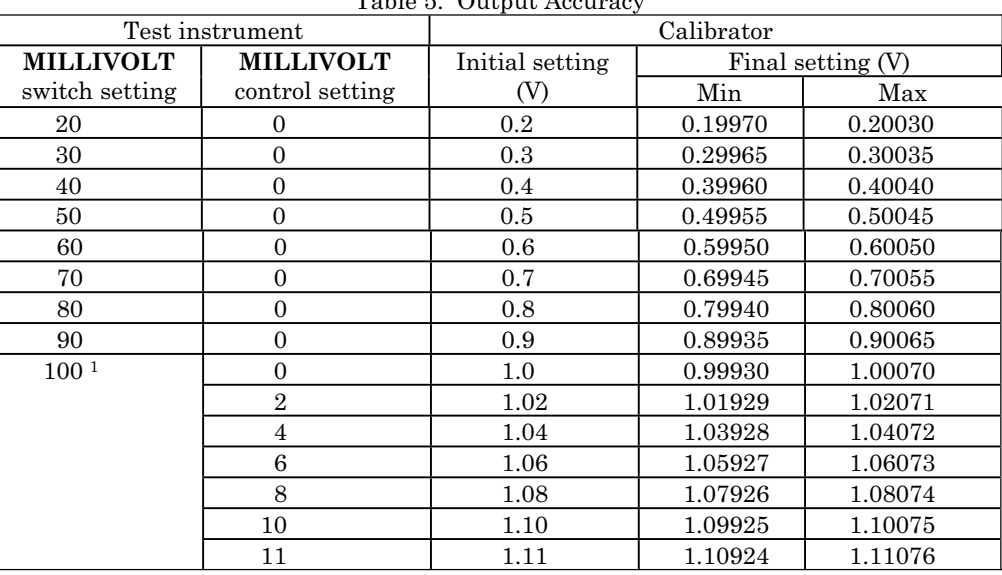

 $Table 5.$  Output  $\Lambda$ 

<sup>1</sup>Do not change **MILLIVOLT** switch setting.

(10) Adjust output of calibrator to **0.111 V** and set **FUNCTION** switch to **OUTPUT X.1**.

 (11) Readjust calibrator to obtain best null on null detector. Calibrator output will be between 0.11089 and 0.11111 V.

 **b. Adjustments**. No adjustments can be made.

# <span id="page-9-0"></span>**17. Milliamperes**

# **a. Performance Check**

(1) Connect equipment as shown in figure 2.

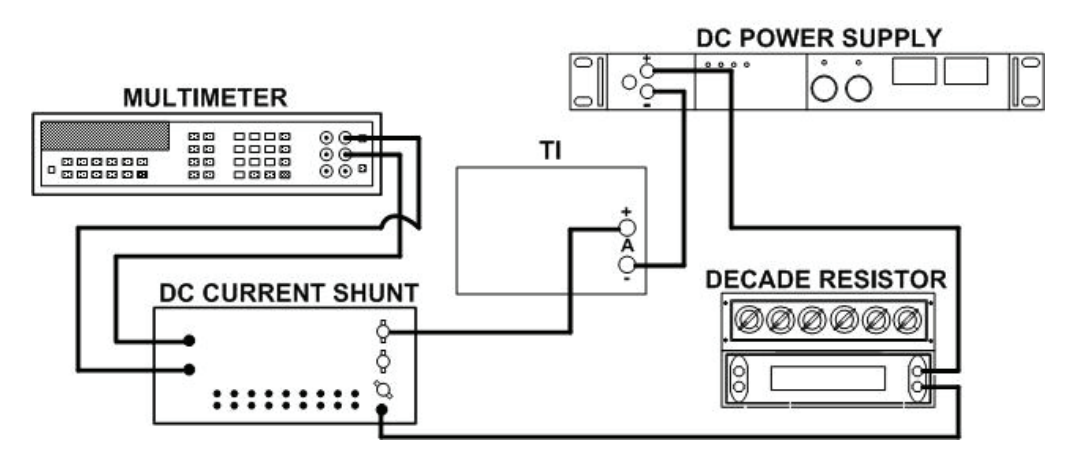

Figure 2. Milliampere measurement - equipment setup.

(2) Adjust decade resistor to 500 ohms.

(3) Position controls as listed in (a) through (c) below:

- (a) **MILLIVOLT** switch to **100**.
- (b) **MILLIVOLT** control to **0**.
- (c) **FUNCTION** switch to **MEASURE X1 mA**.
- (4) Position plugs in dc current shunt (A1) for **10 mA** (milliamperes).

 (5) Press **DET** switch and adjust output of dc power supply to obtain null on TI meter. If multimeter does not indicate between 99.88 and 100.12 mV, perform **b** below.

# (6) Turn **MILLIVOLT** switch to **10** and **FUNCTION** switch to **MEASURE X1 mA**.

 (7) Repeat technique of (5) above. If multimeter does not indicate between 99.70 and 100. 30 mV and no adjustments were previously made, perform **b** below.

- (8) Position plugs in dc current shunt for 100 mA.
- (9) Turn **MILLIVOLT** switch to **20**.

 (10) Press **DET** switch and adjust dc power supply to obtain null on TI meter. If multimeter does not indicate between 19.96 and 20.04 mV, and no adjustments were previously made, perform **b** below.

 (11) Repeat technique of (8) through (10) above, using value listed in [table 6.](#page-10-0) If multimeter does not indicate within limits specified, and no adjustments were previously made, perform **b** below.

# **NOTE**

Readjust value of decade resistor as required.

<span id="page-10-0"></span>

|                  | таріс от іліпіатретер<br>Multimeter indications (mV)<br>Test instrument |            |         |
|------------------|-------------------------------------------------------------------------|------------|---------|
| <b>MILLIVOLT</b> | <b>MILLIVOLT</b>                                                        | Min<br>Max |         |
| switch           | control                                                                 |            |         |
| 30               | 0                                                                       | 29.95      | 30.05   |
| 40               | 0                                                                       | 39.94      | 40.06   |
| 50               | 0                                                                       | 49.93      | 50.07   |
| 60               | 0                                                                       | 59.92      | 60.08   |
| 70               | 0                                                                       | 69.91      | 70.09   |
| 80               | 0                                                                       | 79.90      | 80.10   |
| 90               | $\theta$                                                                | 89.89      | 90.11   |
| 100 <sup>1</sup> | 0                                                                       | 99.88      | 100.12  |
|                  |                                                                         | 100.87     | 101.121 |
|                  | 3                                                                       | 102.87     | 103.123 |
|                  | 5                                                                       | 104.87     | 105.125 |
|                  | 7                                                                       | 106.87     | 107.127 |
|                  | 9                                                                       | 108.87     | 109.129 |
|                  | 11                                                                      | 110.86     | 111.131 |

Table 6. Milliamperes

<sup>1</sup>Do not change **MILLIVOLT** switch setting.

# **b. Adjustments**

(1) Position controls as listed in (a) through (c) below:

- (a) **MILLIVOLT** switch to **100**.
- (b) **MILLIVOLT** control to **0**.
- (c) **FUNCTION** switch to **MEASURE X1 mA**.
- (2) Position plugs in dc current shunt for 100 mA.
- (3) Adjust output of dc power supply to obtain multimeter indication of **100.00 mV**.

 (4) Adjust **CAL** potentiometer (fig. 3) while pressing **DET** switch until TI meter indicates a null (R).

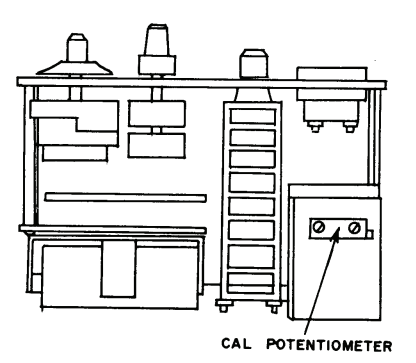

Figure 3. Model 72-311 - top chassis review.

# **18. Final Procedure**

- **a**. Deenergize and disconnect all equipment and reinstall TI protective cover.
- **b**. Annotate and affix DA label/form in accordance with TB 750-25.

By Order of the Secretary of the Army:

Official: Joyce E. rim JOYCE E. MORROW

*Administrative Assistant to the Secretary of the Army*

0808503

GEORGE W. CASEY, JR. *General, United States Army Chief of Staff*

Distribution:

 To be distributed in accordance with STD IDS No. RLC-1500, 2 January 2003, requirements for calibration procedure TB 9-4931-287-40.

# **Instructions for Submitting an Electronic 2028**

The following format must be used if submitting an electronic 2028. The subject line must be exactly the same and all fields must be included; however, only the following fields are mandatory: 1, 3, 4, 5, 6, 7, 8, 9, 10, 13, 15, 16, 17, and 27.

From: "Whomever" whomever@redstone.army.mil

To: <2028@redstone.army.mil

Subject: DA Form 2028

- 1. **From**: Joe Smith
- 2. Unit: home
- 3. **Address**: 4300 Park
- 4. **City**: Hometown
- 5. **St**: MO
- 6. **Zip**: 77777
- 7. **Date Sent**: 19-OCT –93
- 8. **Pub no:** 55-2840-229-23
- 9. **Pub Title**: TM
- 10. **Publication Date**: 04-JUL-85
- 11. Change Number: 7
- 12. Submitter Rank: MSG
- 13. **Submitter FName**: Joe
- 14. Submitter MName: T
- 15. **Submitter LName**: Smith
- 16. **Submitter Phone**: 123-123-1234
- 17. **Problem**: 1
- 18. Page: 2
- 19. Paragraph: 3
- 20. Line: 4
- 21. NSN: 5
- 22. Reference: 6
- 23. Figure: 7
- 24. Table: 8
- 25. Item: 9
- 26. Total: 123
- 27. **Text**
- This is the text for the problem below line 27.